## **ИСПОЛЬЗОВАНИЕ ИНФОРМАЦИОННЫХ ТЕХНОЛОГИЙ ПРИ ИЗУЧЕНИИ ДИСЦИПЛИН И ПРОФЕССИОНАЛЬНЫХ МОДУЛЕЙ**

Денисова Ольга Александровна [\(star2411@mail.ru\)](mailto:star2411@mail.ru)

Канашский финансово-экономический колледж – филиал ФГОБУ ВО «Финансовый университет при Правительстве РФ», г. Канаш

## **Аннотация**

В статье рассматриваются особенности использования инновационных форм преподавания (интерактивных методов обучения) в образовательных организациях. Выявляется специфика применения прикладных бухгалтерских программ («1С: Бухгалтерия») при изучении дисциплин и профессиональных модулей.

Высокие требования работодателей к качеству образования молодых специалистов указывают на необходимость постоянного совершенствования образовательной системы, возрастает роль профессиональных качеств специалиста, обеспечивающих конкурентоспособность на рынке труда и успешность профессиональной самореализации. В связи с этим, широкое распространение находят инновационные формы преподавания (интерактивные методы обучения), обеспечивающие более эффективное усвоение знаний, формирование у обучающихся навыков самостоятельной работы с правовой информацией, нормативными правовыми актами, необходимыми для обеспечения правовой защиты и поддержки в профессиональной деятельности. В современном обществе нужны уже не только знания, но и умение их добывать и применять в различных ситуациях.

Инновационное обучение – это система методов, способов, приемов обучения, воспитательных средств, направленных на достижение позитивного результата за счет динамичных изменений в личностном развитии в современных социокультурных условиях.

Инновационный урок – это динамичная, вариативная модель организации обучения на определенный период времени. В его основе могут быть различные элементы практических работ, экскурсий, внеаудиторной самостоятельной работы и т.д. Инновационный урок реализуется через раскрытие способностей обучающихся через активные методы творческой деятельности, например, при помощи элементов деловых и ролевых игр, научно-исследовательской деятельности, подразумевающей активное применение методологических знаний в процессе обучения, раскрывающей особенности мыслительной работы обучающихся.

Использование активных и интерактивных методов обучения при организации учебных занятий обусловлено необходимостью в процессе обучения создать предметный и социальный контексты будущей профессиональной деятельности и тем самым смоделировать более адекватные по сравнению с традиционным обучением условия формирования личности специалиста.

Отличительной особенностью образовательного стандарта нового поколения является его деятельностный характер, ставящий главной целью развитие личности обучающегося. Формулировки стандарта указывают реальные виды

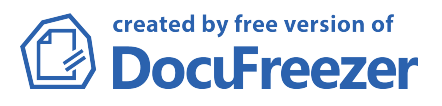

деятельности, которыми обучающийся должен овладеть к концу обучения.

Областью профессиональной деятельности выпускников специальности 38.02.01 Экономика и бухгалтерский учет (по отраслям) согласно ФГОС СПО является учет имущества и обязательств организации, проведение и оформление хозяйственных операций, обработка бухгалтерской информации, проведение расчетов с бюджетом и внебюджетными фондами, формирование бухгалтерской отчетности, налоговый учет, налоговое планирование. Для того чтобы выпускник мог свободно ориентироваться в профессиональной среде, ему необходимо получить не только теоретические знания, но и научиться использовать эти знания на практике. Поэтому современный бухгалтер-профессионал должен обладать не только знаниями в области счетоводства и счетоведения, но и владеть современными методами обработки данных на компьютере.

В этой связи на помощь преподавателям приходят занятия с использованием прикладных бухгалтерских программ. С помощью компьютера можно значительно раздвинуть рамки возможного, повысить интерес студентов к предмету и тем самым улучшить качество обучения. Однако компьютерные программы не должны подменять собой традиционные учебные материалы, а дополнять их, используя возможности современных компьютерных технологий. Применение данных форм занятий позволяет создать комфортные условия обучения, при которых студент чувствует свою успешность, свою интеллектуальную состоятельность, что делает продуктивным сам процесс обучения

На сегодняшний день одним из основных критериев определения качества образования является хороший уровень компьютерной подготовки. В настоящее время большое внимание уделяется применению информационных технологий. Перед учебными заведениями стоит задача подготовки специалиста, владеющего практическими навыками работы в современной информационной среде и умеющего использовать эти навыки в профессиональной деятельности. Поэтому при подготовке специалистов значительную часть учебного времени занимает изучение специализированных программных средств.

Изучение прикладных бухгалтерских программ является неотъемлемой частью подготовки специалистов в области бухгалтерского учета. Одной из прикладных бухгалтерских программ, которую изучают студенты специальности 38.02.01 Экономика и бухгалтерский учет (по отраслям), является программа «1С: Бухгалтерия». Данная программа используется при изучении дисциплин и профессиональных модулей, предусмотренных учебным планом. Использование данной программы в образовательном процессе способствует формированию у студентов общих и профессиональных компетенций.

В ходе учебных занятий студенты получают навык заполнения первичных учетных документов с применением программы «1С: Бухгалтерия» и знакомятся с ведением автоматизированного бухгалтерского учета. В результате студенты изучают основные приемы работы с программой, изучают методику ведения компьютерного учета, повторяют полученные ранее знания и навыки. Знакомятся с порядком выполнения всего цикла учетных операций, начиная с настройки параметров учета и ввода начальных остатков и заканчивая формированием отчетности.

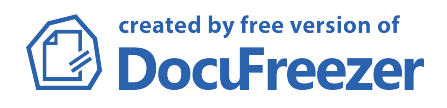

Также на практических занятиях студенты учатся работать со справочниками, вводить и корректировать справочную информацию, вводить хозяйственные операции и формировать информацию в журналах, Главной книге и бухгалтерском балансе. Выполняют практическую работу по всем основным разделам бухгалтерского учета – от учета банковских операций до формирования бухгалтерского баланса и других форм финансовой отчетности. Практические работы выполняются с использованием сквозного примера, благодаря чему в процессе решения студенты прослеживают взаимосвязь между разными разделами учета.

При выполнении практической работы студенты закрепляют теоретические знания и приобретают практические навыки работы с профессиональной бухгалтерской программой; закрепляют полученные ранее навыки работы с персональным компьютером; теоретические и практические навыки в области бухгалтерского и налогового учета.

В ходе активного использования в учебном процессе программы «1С: Бухгалтерия» студенты получают возможность сравнивать методику ведения бухгалтерского учета вручную и методику ведения автоматизированного бухгалтерского учета. На занятии обсуждаются достоинства и недостатки каждой методики ведения бухгалтерского учета.

В процессе обучения студенты проявляют большую активность, что связано с осознанием требований работодателей к знанию программы «1С: Бухгалтерия» и возможностями интерактивного обучения в среде профессиональной программы. Они весьма заинтересовано слушают преподавателя и с удовольствием выполняют практические задания. Также программа «1С: Бухгалтерия» используется студентами для написания выпускных квалификационных работ.

В современных условиях на рынке труда востребованы не сами по себе знания, а способность специалиста применять их на практике, выполнять определенные профессиональные и социальные функции. Все эти качества отнесены новыми стандартами к общим компетенциям. В процессе реализации стандартов нового поколения особое внимание должно быть уделено формированию не только профессиональных компетенций, но и общих компетенций. Практика показывает, что традиционные формы занятий для подготовки специалистов нового типа недостаточно эффективны. Наиболее интересны в этом плане занятия с использованием компьютерных программ.

Таким образом, изучение бухгалтерского учета без применения программных продуктов является нецелесообразным, так как именно внедрение в учебный процесс такой программы, как «1С: Бухгалтерия», позволит повысить востребованность выпускников на рынке труда.

## Литература

1. Гридасов А.Ю. Бухгалтерский учет в программе 1С: бухгалтерия 8.0. Лабораторный практикум : учебное пособие/ А.Ю. Гридасов, А.Г. Чурин, Л.И. Чурина. – 4-е изд., стер. – М.: КНОРУС, 2013. – 216 С. – (Бакалавриат).

2. Джуринский А.Н. История педагогики и образования : учебник для бакалавров / А. Н. Джуринский. – 2-е изд., перераб. и доп. – М. : Издательство Юрайт, 2012. – 675 с. – Серия : Бакалавр. Базовый курс.

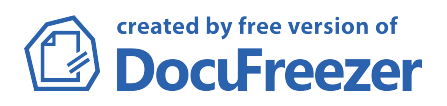

3. Лапыгин Ю.Н., Методы активного обучения: учебник и практикум для вузов / Ю.Н. Лапыгин. – М.: Издательство Юрайт, 2015. – 248 с. – Серия: Образовательный процесс.

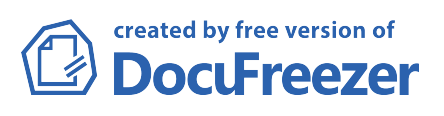